# Threads and Java Memory Model

Oleg Šelajev

@shelajev

*C* ZEROTURNAROUND 2017, Tallinn

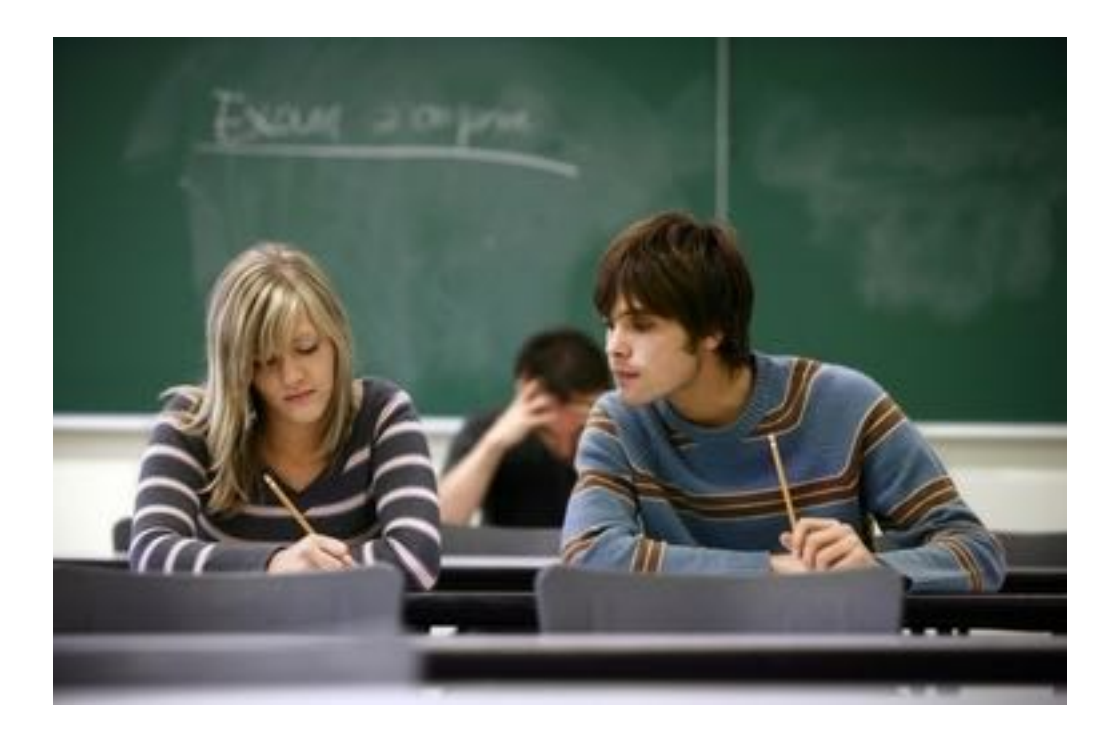

- Homework is an individual assignment
	- Copying work is forbidden
	- Sharing work is frown upon

# What if I never find out who's a good boy?

### Agenda

- Threads
- Java Memory Model

#### **Concurrency**

• Concurrency - several computations are executing simultaneously, potentially interacting with each other

### Why do we care?

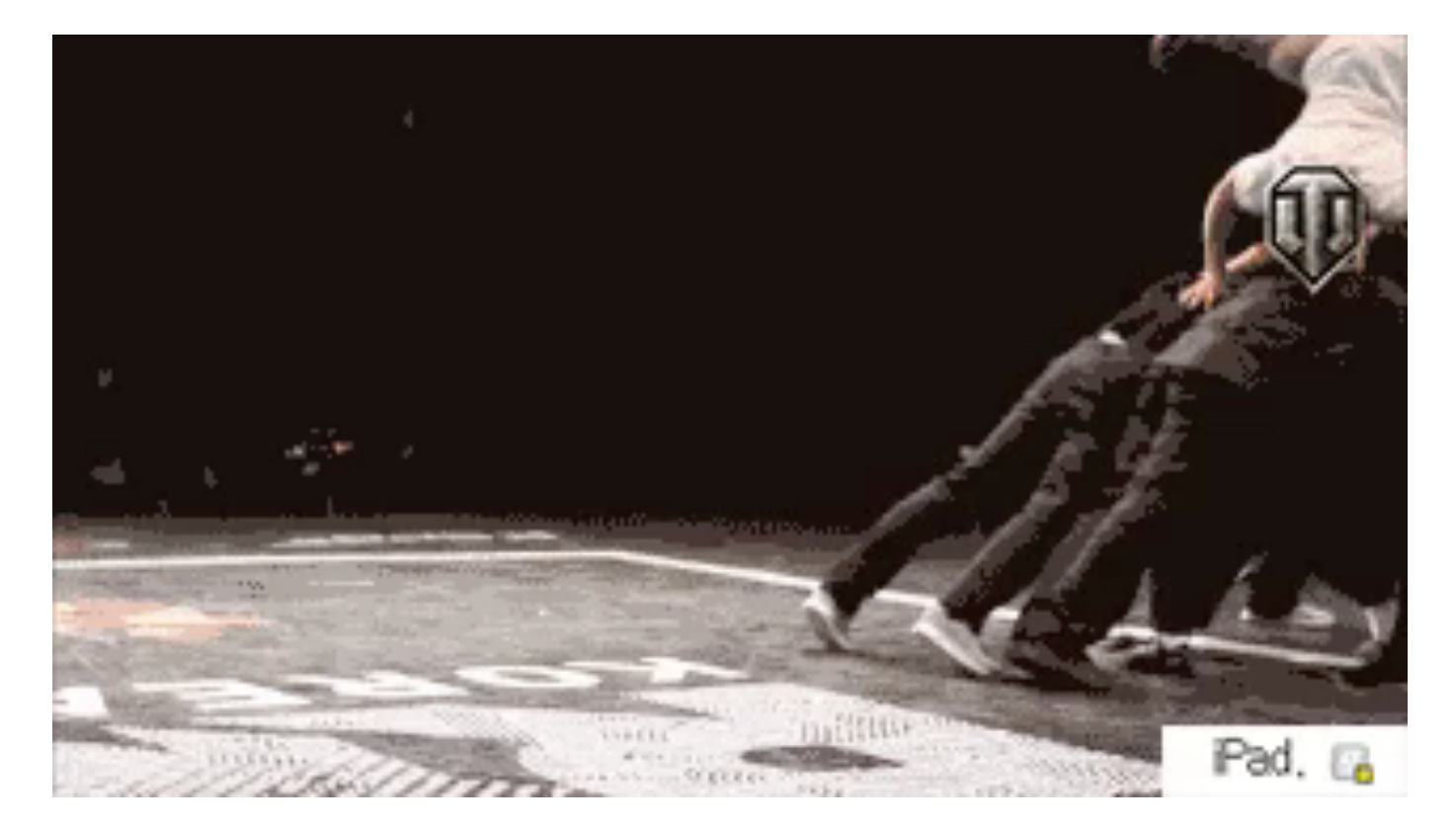

<https://twitter.com/reubenbond/status/662061791497744384>

#### Process

 $\cdot$  Process - an instance of a computer program that is being executed

4

- Isolated, independently executing programs
- $\cdot$  Communicate through sockets, signals, files, shared memory etc.

### Thread

- Lightweight process
- Multiple streams of control flow coexist within a process
- Has its own program counter, stack, and local variables
- Share memory, file handles, sockets etc.

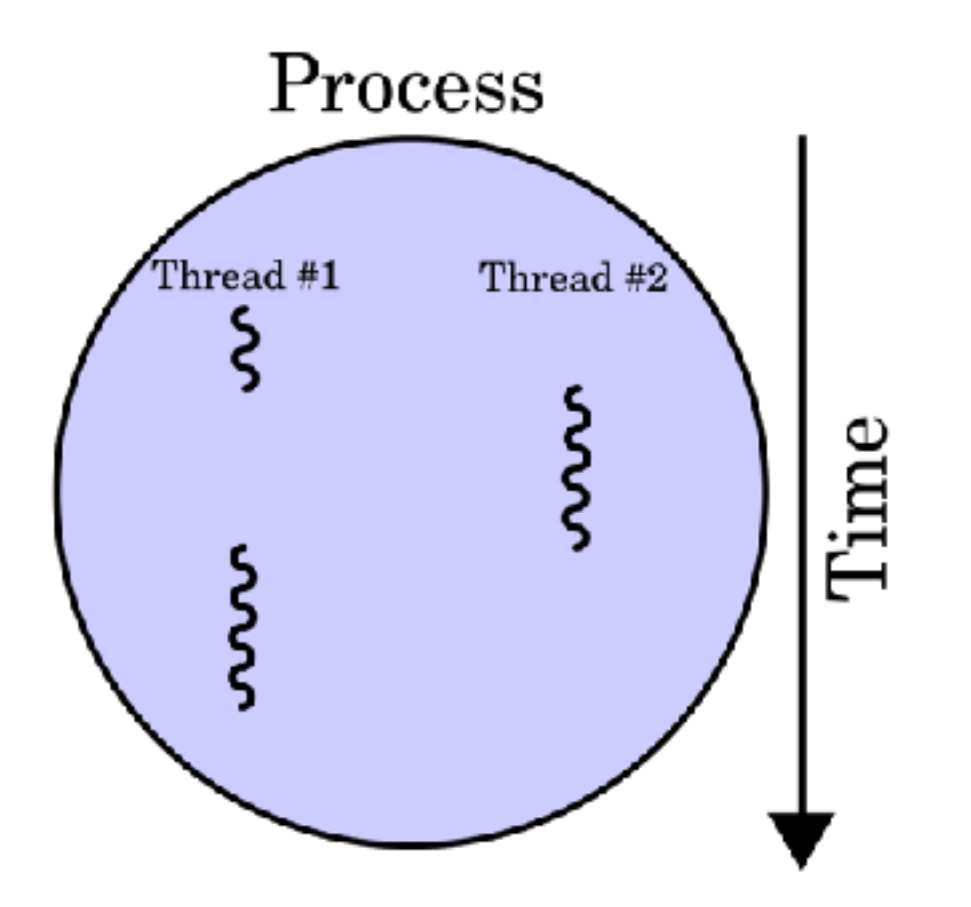

### Why threads

- Simplicity of modelling
- Handling asynchronous events
	- via blocking calls
- Resource utilisation

#### Resource utilisation

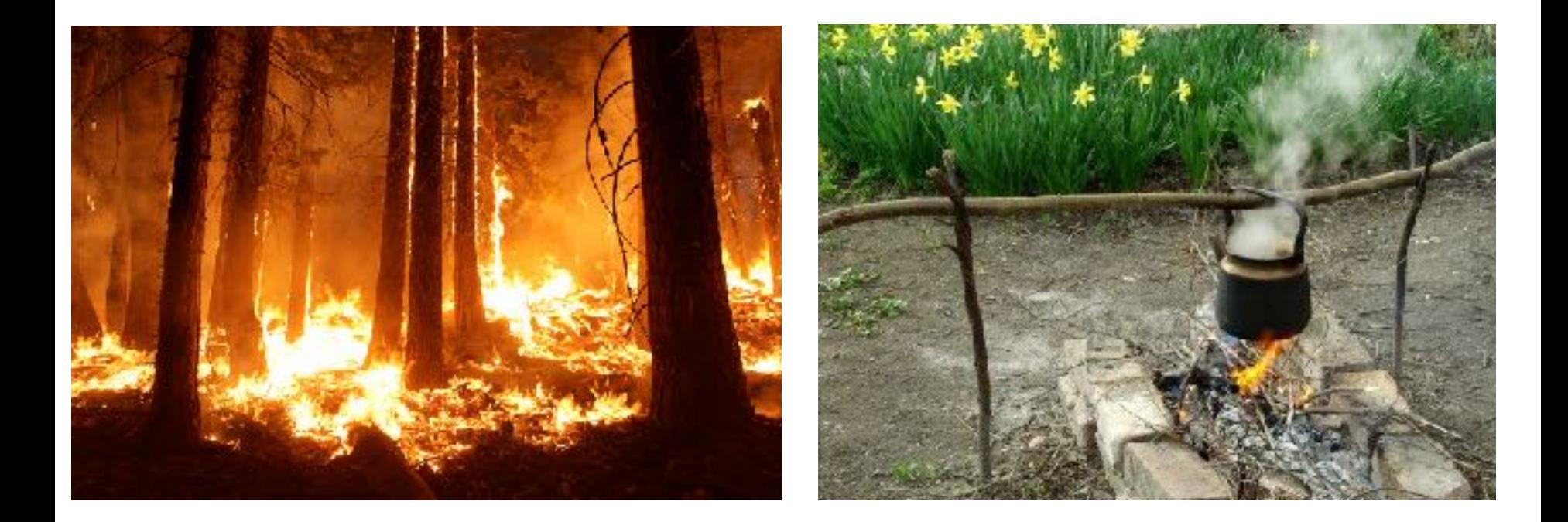

#### Starting a thread

#### **new** Thread() { **public void** run() { System.*out*.println("foo"); } }.start();

#### Starting a thread 2

```
new Thread(
   new Runnable() {
     public void run() {
       System.out.println("bar");
 }
 }
).start();
```
### Waiting for a thread to complete

```
Thread t = new Thread() {
   public void run() {
    for (int i = 0; i < 1000000000; i++);
     System.out.println("ready");
 }
};
System.out.println("start");
t.start();
// current thread waits for t to complete
t.join();
System.out.println("end");
```
### Pausing execution with sleep()

**long** start = System.*currentTimeMillis*(); Thread.*sleep*(100); **long** end = System.*currentTimeMillis*(); System.*out*.println("done " + (end - start));

#### Daemon threads

```
Thread t = new Thread() {
  public void run() {
    for (int i = 0; i < 1000000000; i++);
     System.out.println("ready"); // never 
 printed
 }
};
System.out.println("start");
t.setDaemon(true); // won't prevent stopping
t.start();
System.out.println("end");
```
### Stopping a thread

```
final AtomicBoolean ready = new AtomicBoolean();
Thread t = new Thread() {
   public void run() {
     while (!ready.get());
     System.out.println("ready");
 }
};
System.out.println("start");
t.start();
ready.set(true);
t.join();
System.out.println("end");
```
### Interrupting a thread

```
Thread t = new Thread() {
  public void run() {
     System.out.println("thread start");
     try {
       Thread.sleep(Long.MAX_VALUE);
     } catch (InterruptedException e) {
       System.out.println("thread interrupted");
 }
 }
};
System.out.println("start");
t.start(); Thread.sleep(100);
t.interrupt(); t.join();
System.out.println("end");
```
### Interrupting a thread 2

```
Thread t = new Thread() {
   public void run() {
     System.out.println("thread start");
     while (true);
 }
};
System.out.println("start");
t.start();
Thread.sleep(100);
t.interrupt();
t.join();
System.out.println("end");
```
### Interrupting a thread 3

```
Thread t = new Thread() {
  public void run() {
     System.out.println("thread start");
     while (!isInterrupted());
 }
};
System.out.println("start");
t.start();
Thread.sleep(100);
t.interrupt();
t.join();
System.out.println("end");
```
#### Deprecated methods

- stop()
- $\cdot$  stop(Throwable t)
- $\cdot$  suspend()
- resume()
- http://docs.oracle.com/javase/1.5.0/docs/guide/ misc/threadPrimitiveDeprecation.html

#### Race condition

 $\cdot$  A race condition occurs when the correctness of a computation depends on the relative timing or interleaving of multiple threads by the runtime; in other words, when getting the right answer relies on lucky timing.

#### Race condition example

**public class** UnsafeSequence { **private int** value;

 **public int** getNext() { **return** value++;

}

}

### **Synchronization**

- **synchronized** keyword
- $\cdot$  Every object has an intrinsic lock "monitor"
- Automatically acquired and released by the executing thread in **synchronized** block
- Mutually exclusive
- Reentrant

### **Synchronization**

• Synchronized block locks on object

0

- Instance method locks on **this** object
- Static method locks on **Class** object

#### Synchronization

0

#### **synchronized** (foo) { // at most one thread is // **executing** this block } **synchronized void** foo() {} **static synchronized void** bar() {}

### Thread safety

- $\cdot$  In absence of sufficient synchronization the ordering of operations in multiple threads is **unpredictable**
- A class is thread-safe when it continues to behave correctly when accessed from multiple threads with no additional synchronization or other coordination on the part of the calling code

#### Thread safe counter

**public class** Sequence { **private int** value;

}

}

 **public synchronized int** getNext() { **return** value++;

### **Atomicity**

- Operations A and B are atomic with respect to each other if, from the perspective of a thread executing A, when another thread executes B, either all of B has executed or none of it has.
- $\cdot$  An atomic operation is one that is atomic with respect to all other operations, including itself, that operate on the same state.

## Wait & notify

- java.lang. Object methods
- $\cdot$  wait wait for a condition
- $\cdot$  notify signal condition
- notifyAll signal to all
- can only be invoked when holding object monitor
- spurious wakeup

### Wait & notify 2

```
final AtomicBoolean ready = new AtomicBoolean();
Thread t = new Thread() {
  public void run() {
     try {
       synchronized (ready) {
         while (!ready.get()) // check condition
           ready.wait(); // wait to be notified
 }
       System.out.println("ready");
     } catch (InterruptedException e) {
       System.out.println("interrupted");
     }}};
System.out.println("start"); t.start();
synchronized (ready) {
   ready.set(true);
   ready.notifyAll(); // wake up waiting threads
}
t.join(); System.out.println("end");
```
### Summary

- Starting & stopping threads
- Synchronization
- Wait & notify

#### Java Memory Model

- What? Why?
- Clear and easy to understand
- Specifies minimal guarantees given by JVM
- Reliable multithreaded code
- Allows for high performance JVMs

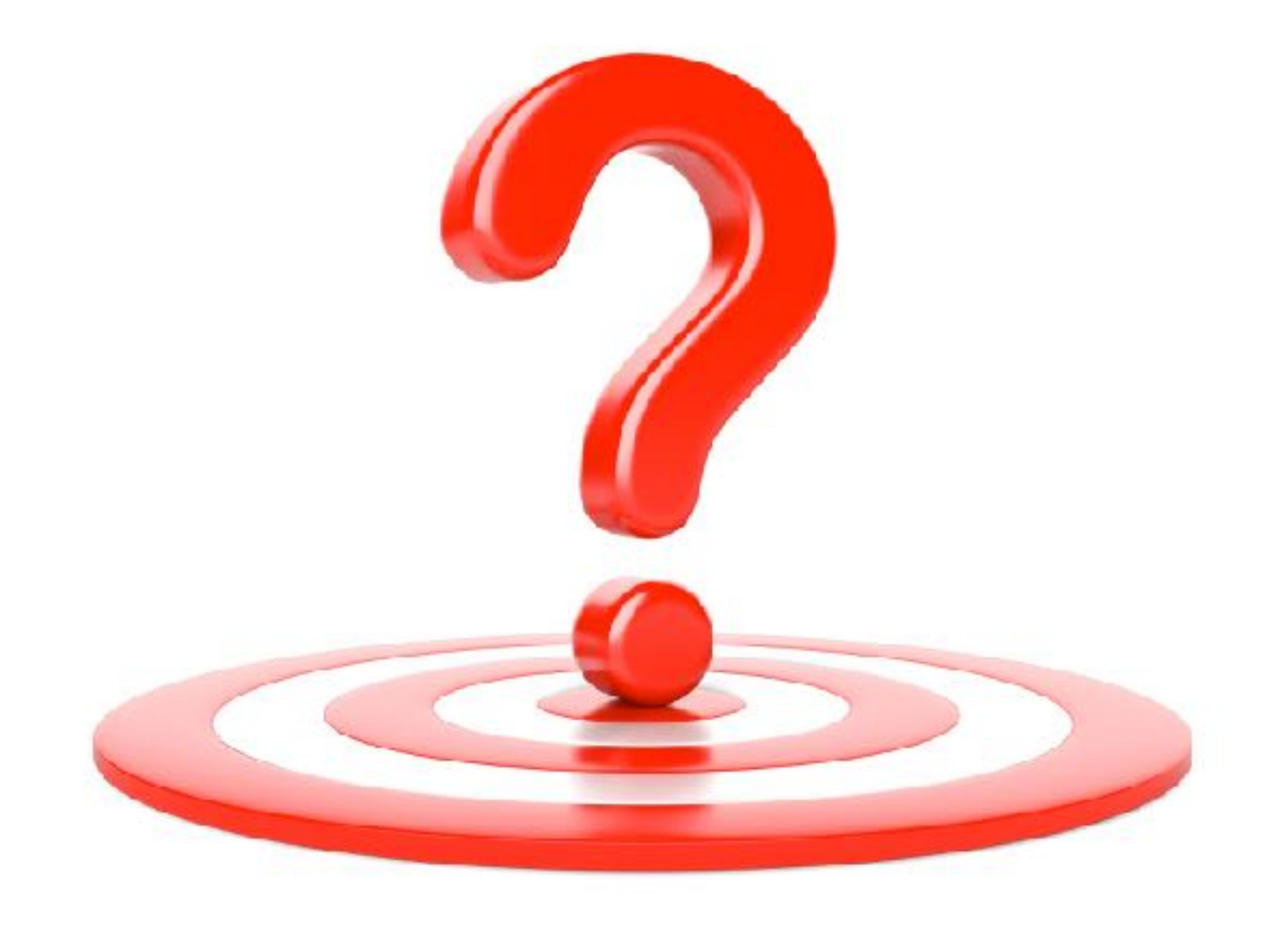

#### Java Memory Model

#### **What values can given read instructions see at a given time?**

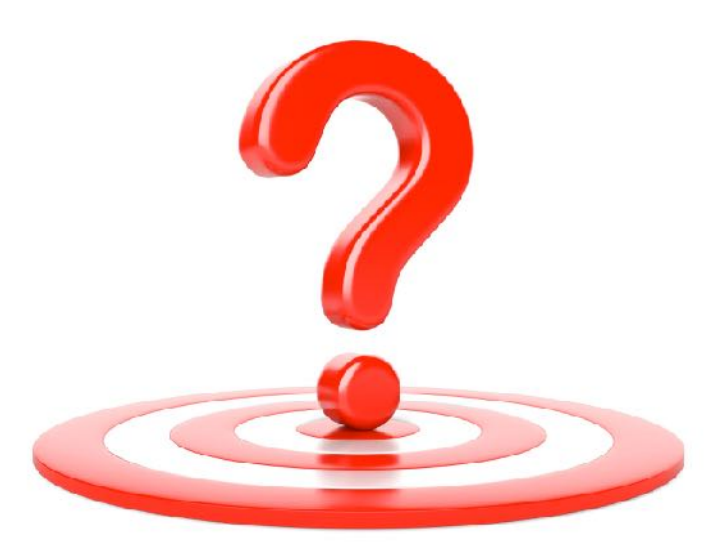

## Key principles

 $\cdot$  All threads share the main memory

4

- $\cdot$  Each thread uses a local working memory
- Flushing or refreshing working memory to/ from main memory must comply to JMM rules
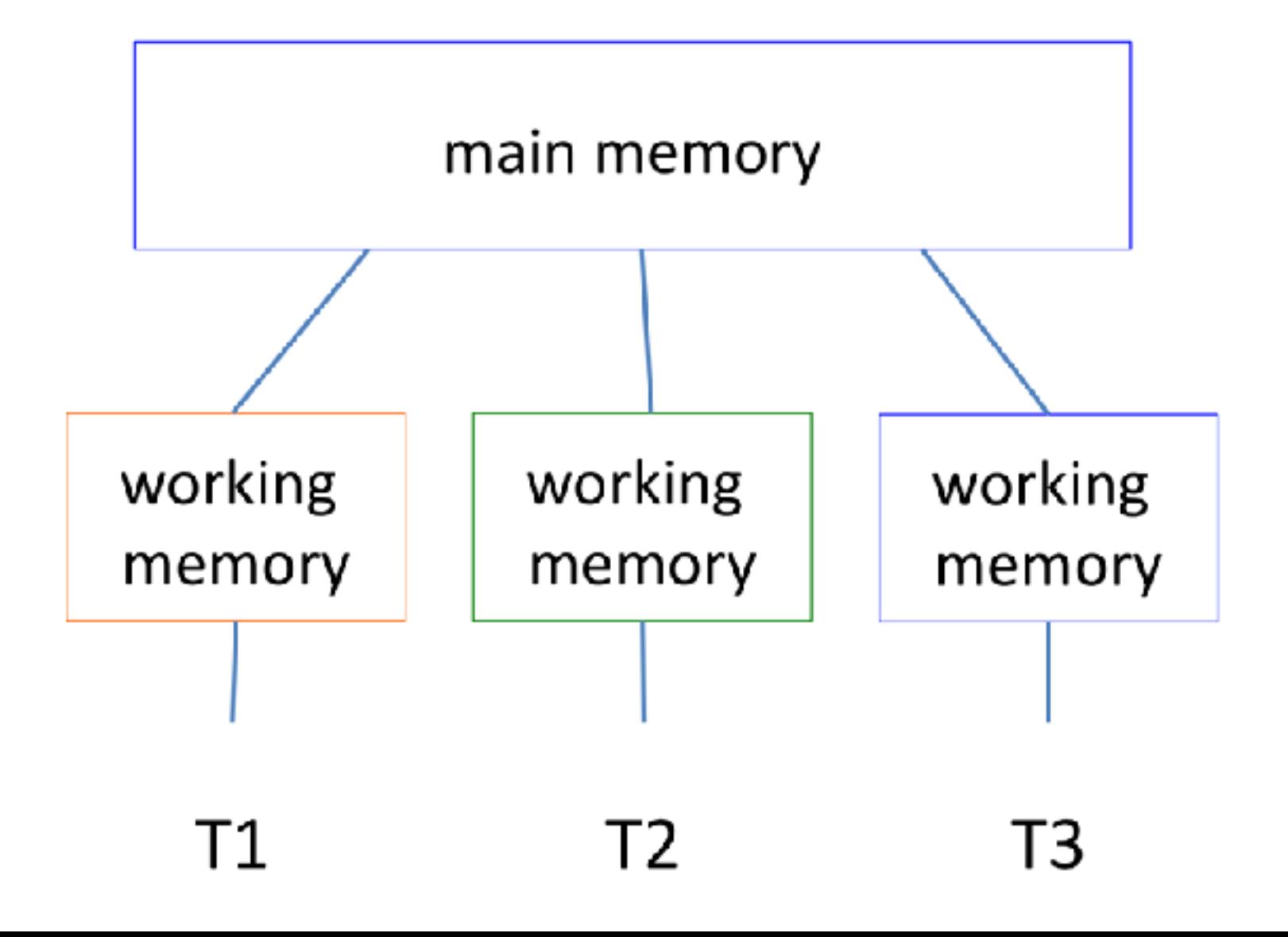

#### Safety issues in multithreaded systems

- Many intuitive assumptions do not hold
- $\cdot$  Can't depend on testing to check for errors
- Some anomalies will occur only on some platforms
- Anomalies occur rarely and non-repeatedly

#### Is this code correct?

```
boolean ready = false;
```

```
Thread t = new Thread() {
   public void run() {
    while (!ready);
     System.out.println("ready");
   }
};
System.out.println("start");
t.start();
ready = true;
t.join();
System.out.println("end");
```
#### Synchronization is needed for *mutual exclusion* and *visibility*

- Synchronization isn't just about mutual exclusion and blocking
- It also regulates when other threads *must* see writes by other threads
	- When writes become visible
- Without synchronization, compiler and processor are allowed to reorder memory accesses in ways that may surprise you
	- And break your code

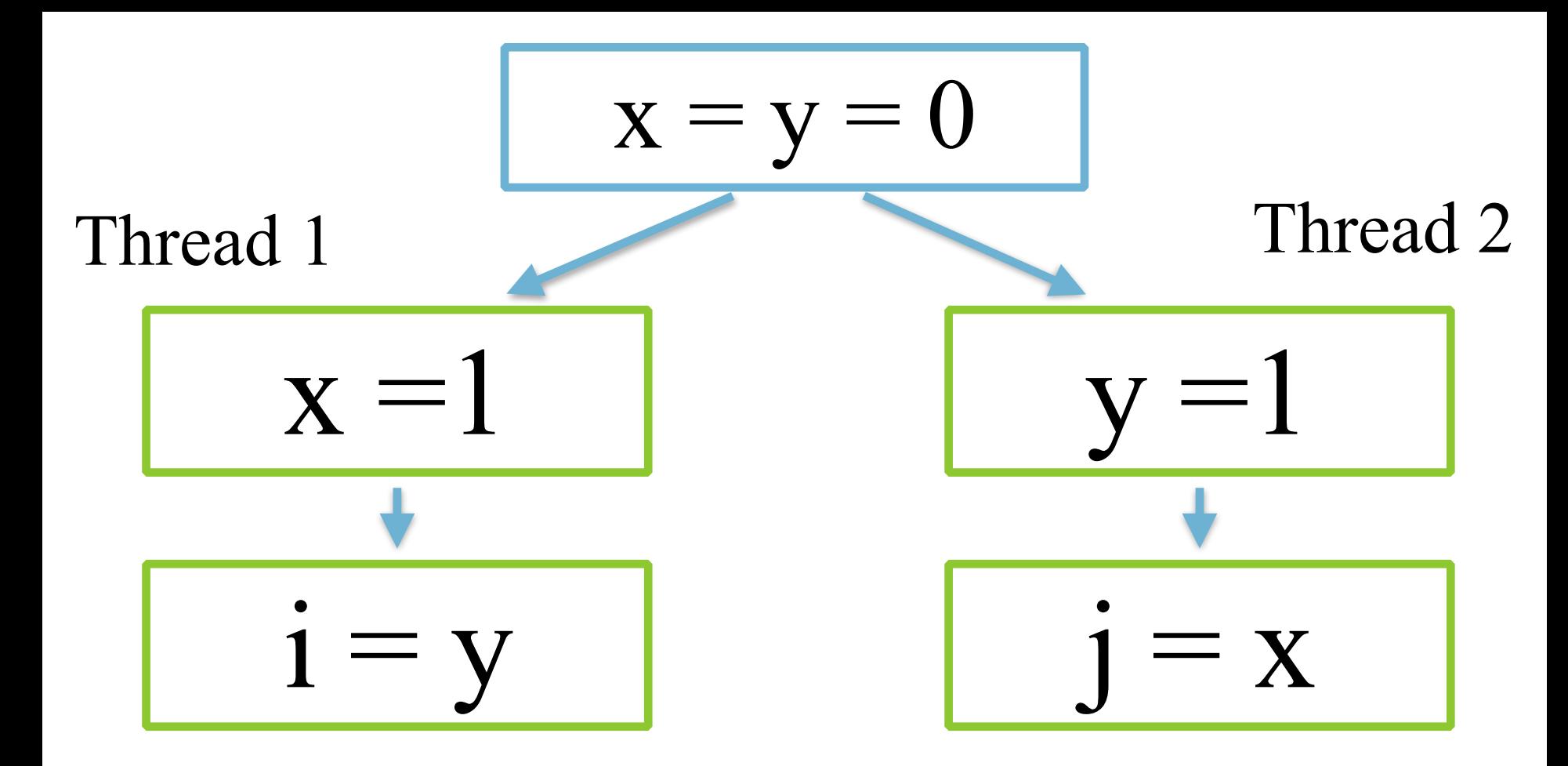

#### Is values of **i** and **j** are possible?

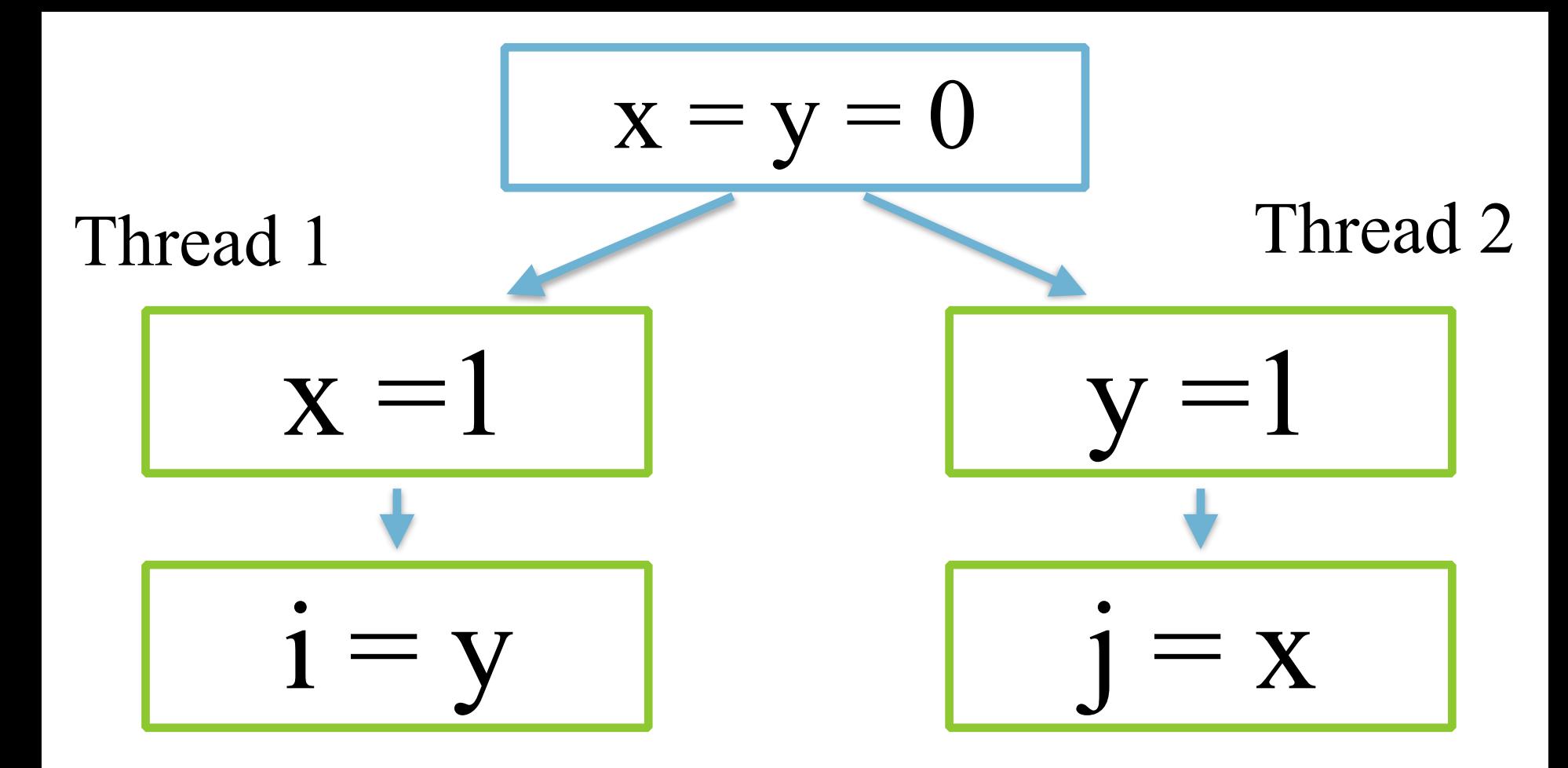

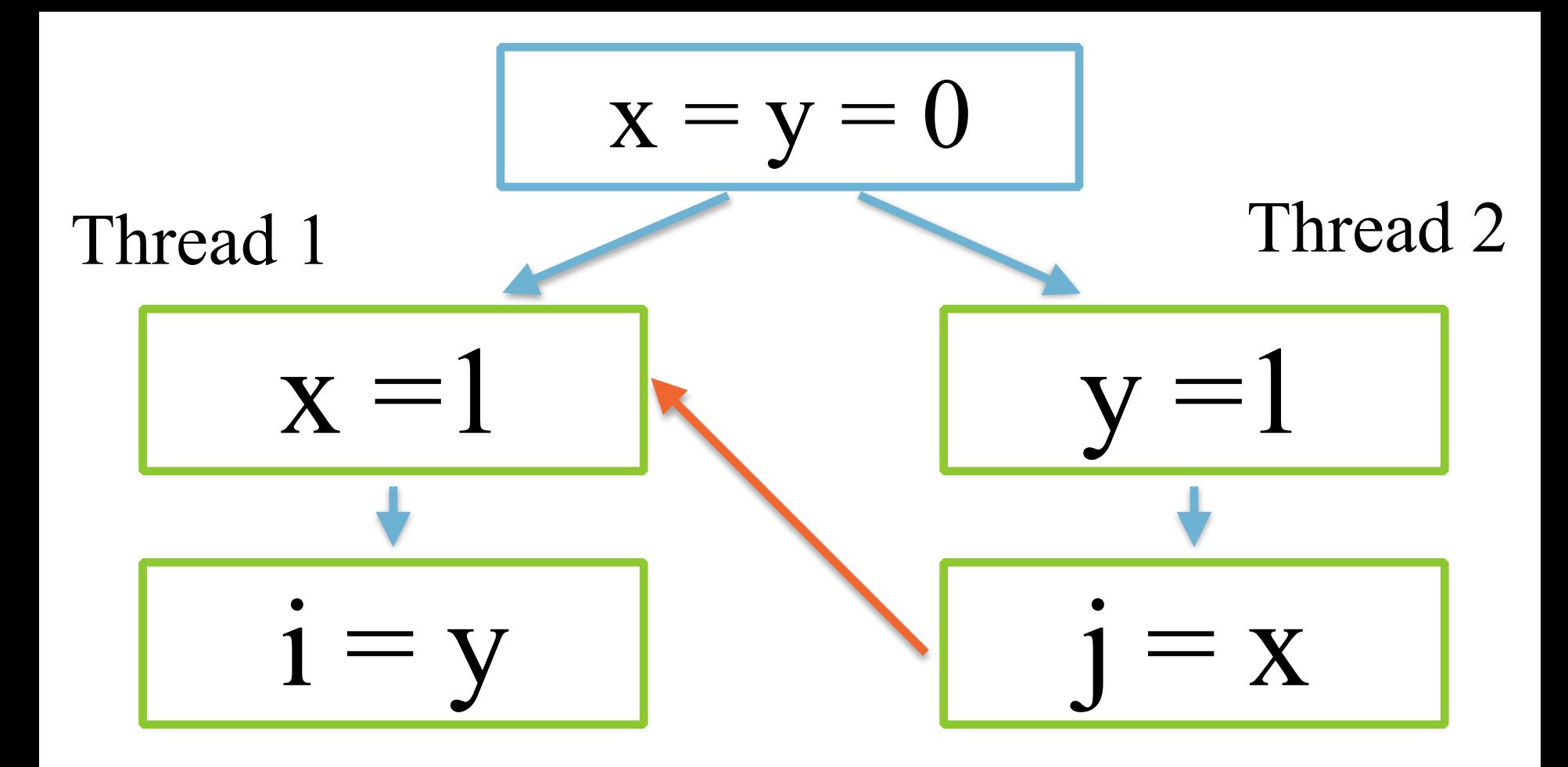

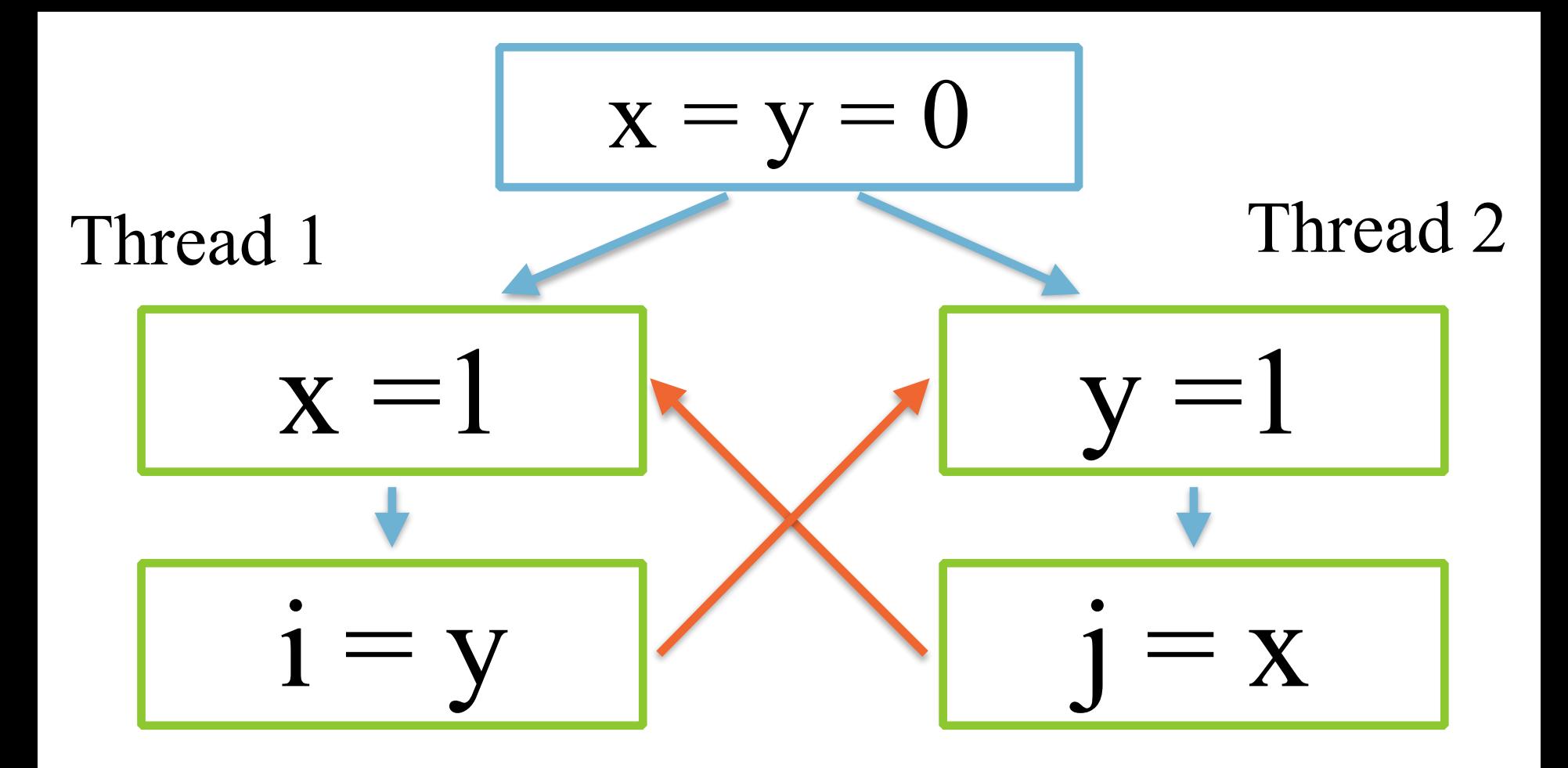

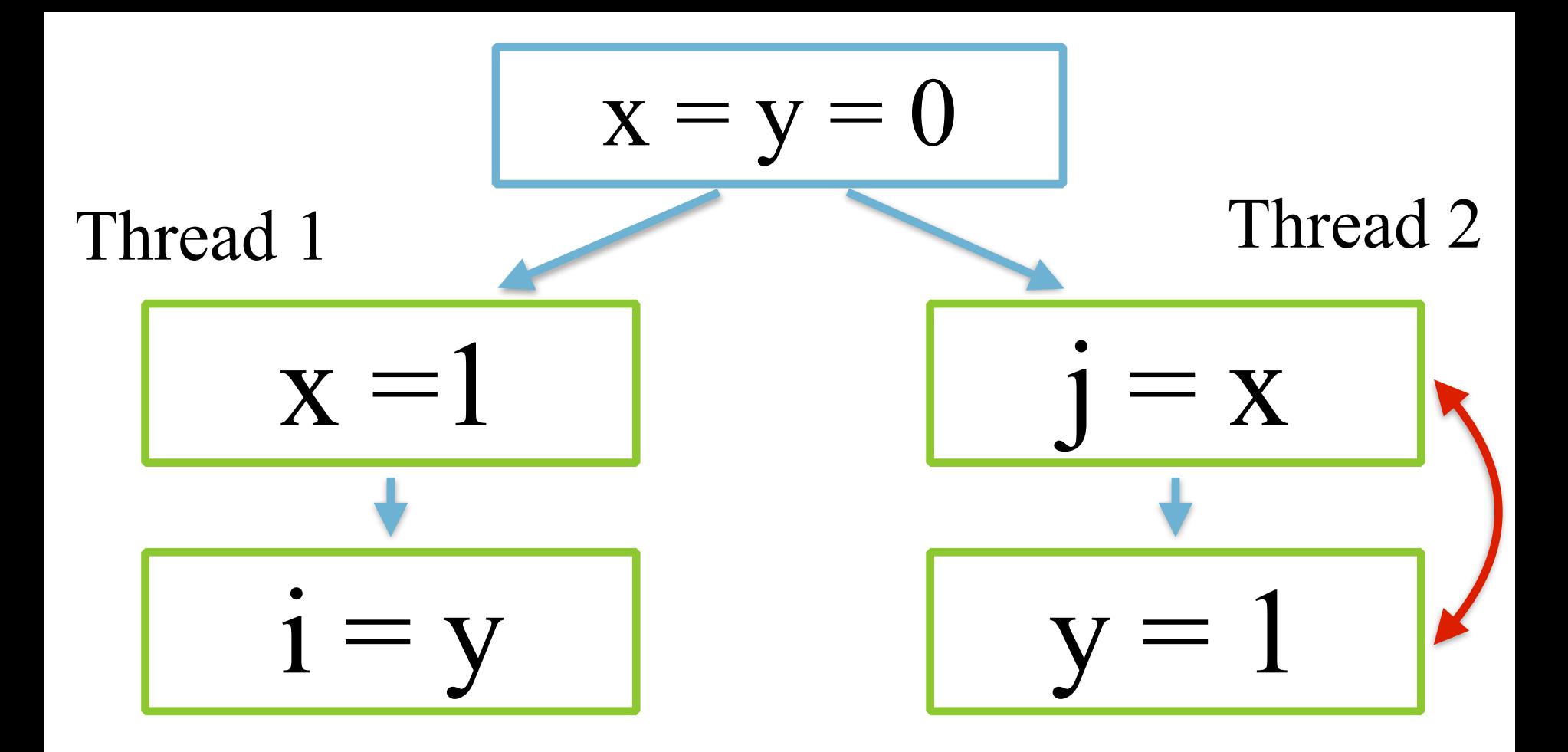

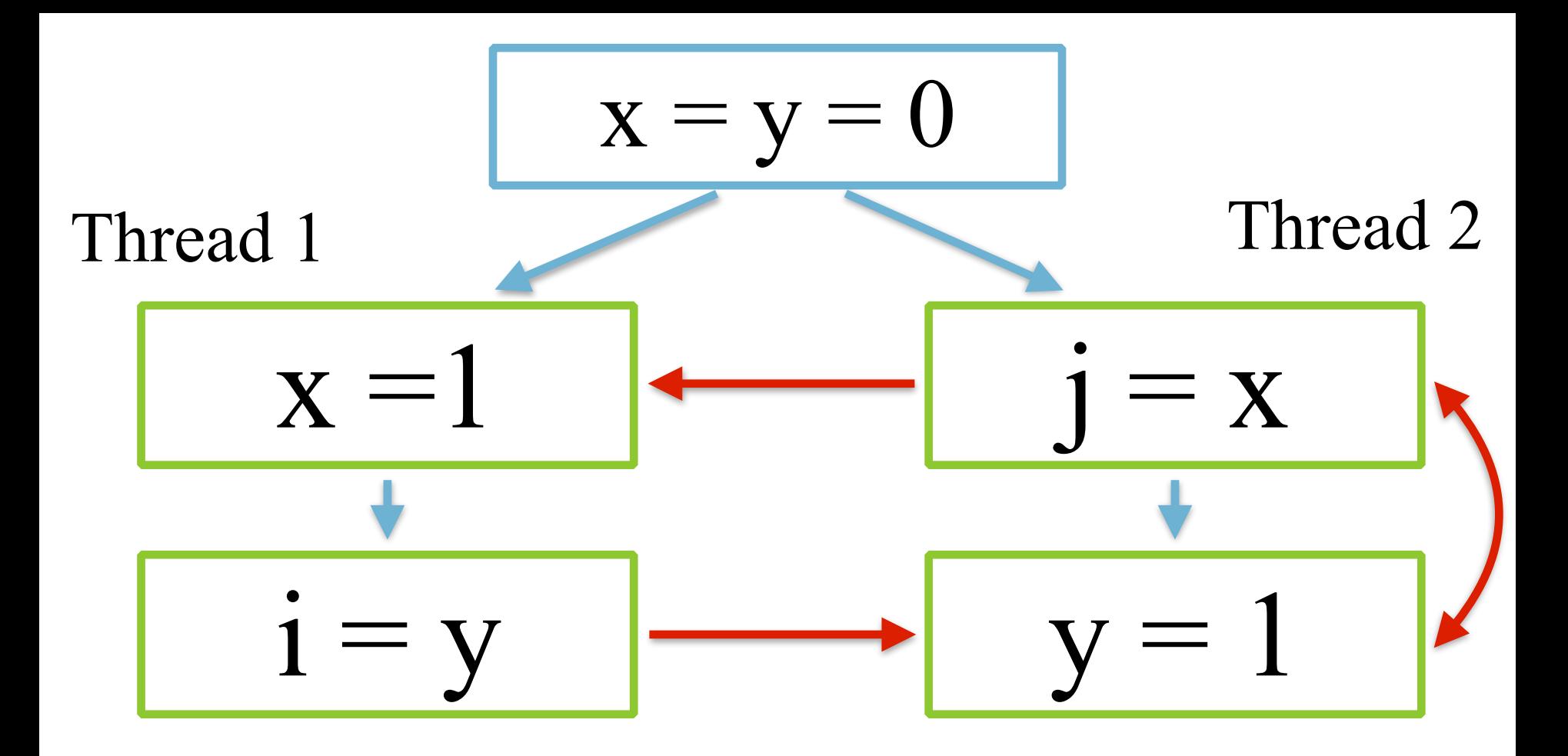

# How can this happen?

- Compiler can reorder statements
	- Or keep values in registers
- Processor can reorder statements
- On multi-processor, values not synchronized to global memory
- Memory model is designed to allow aggressive optimisation

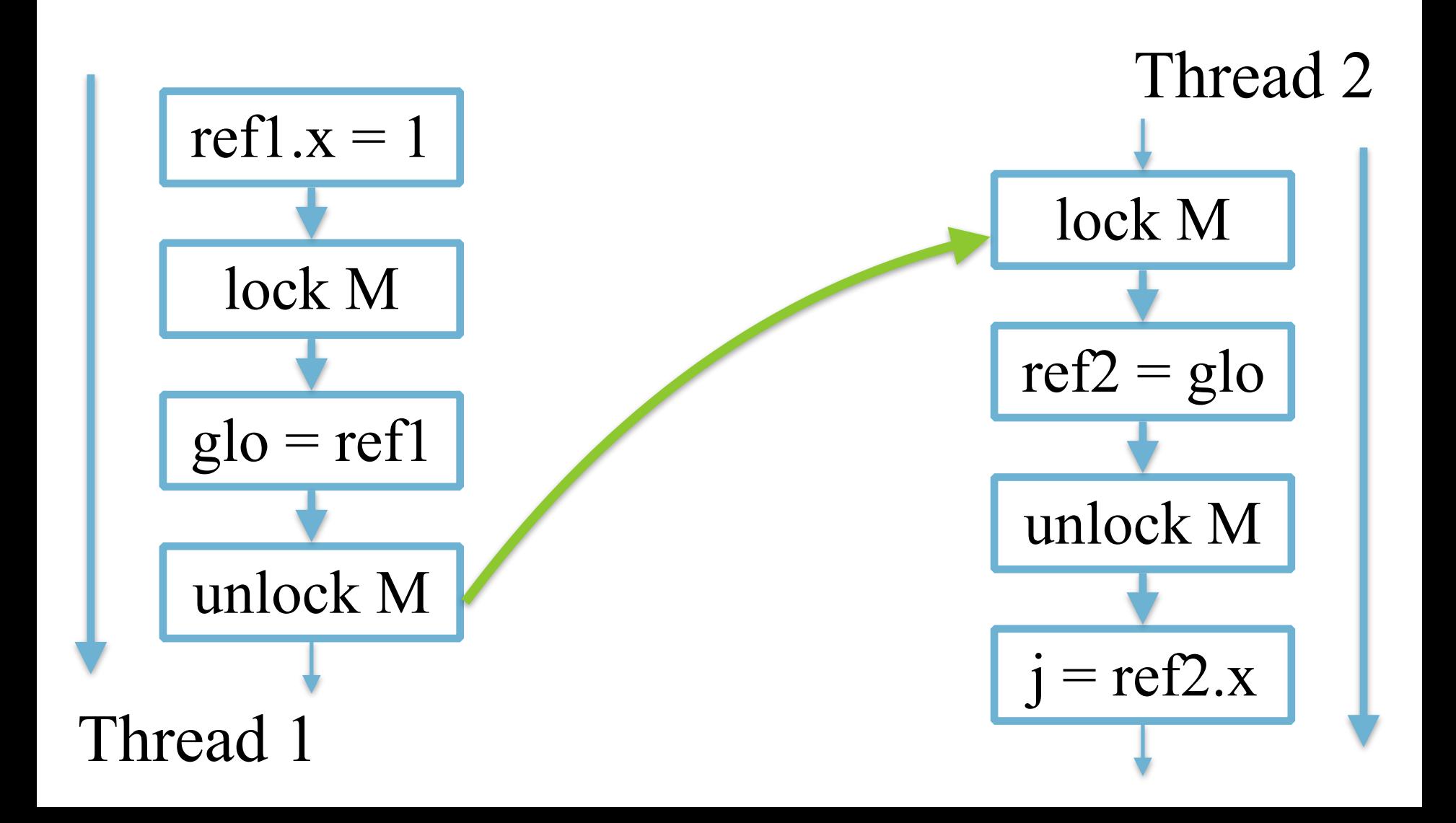

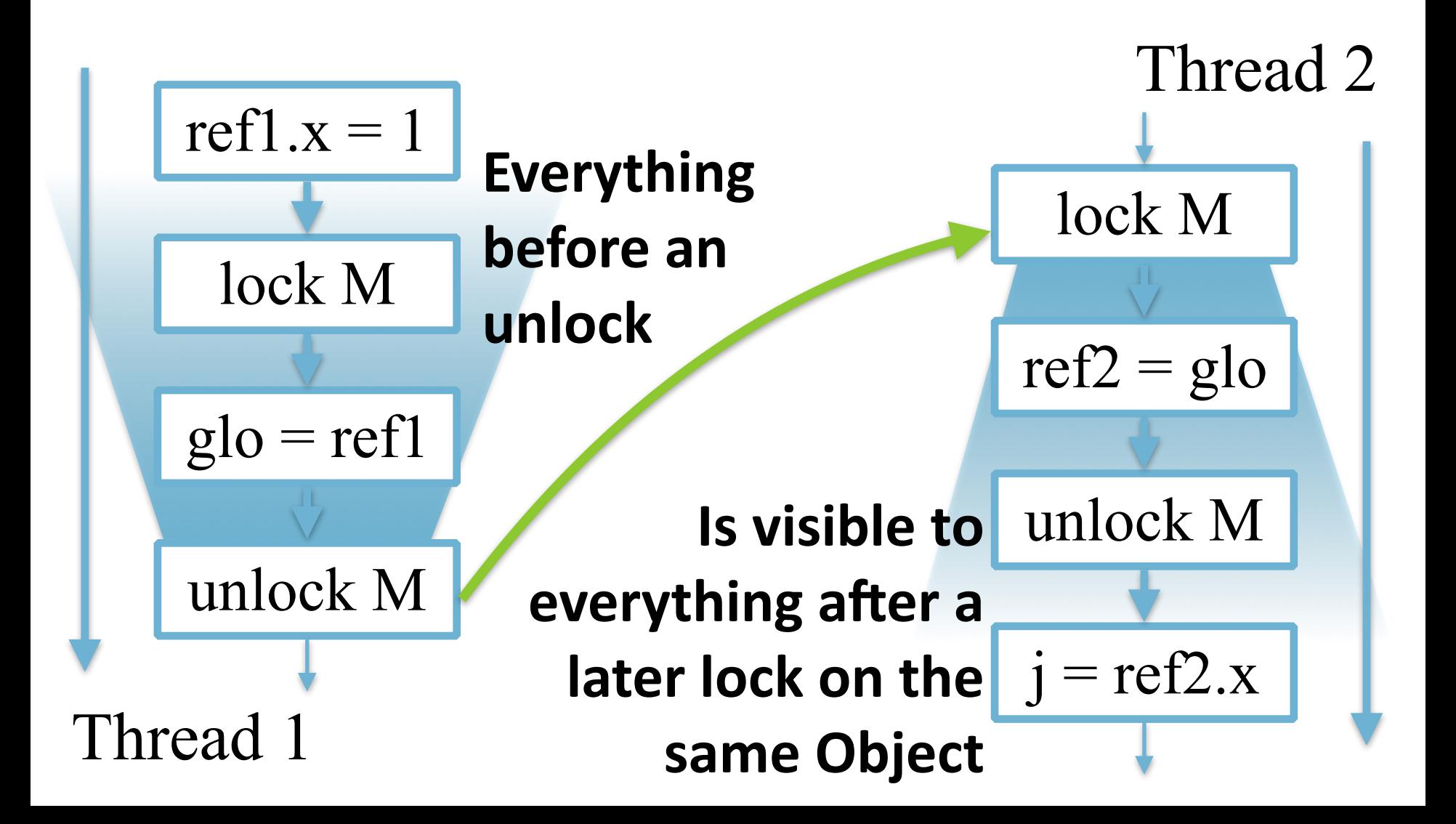

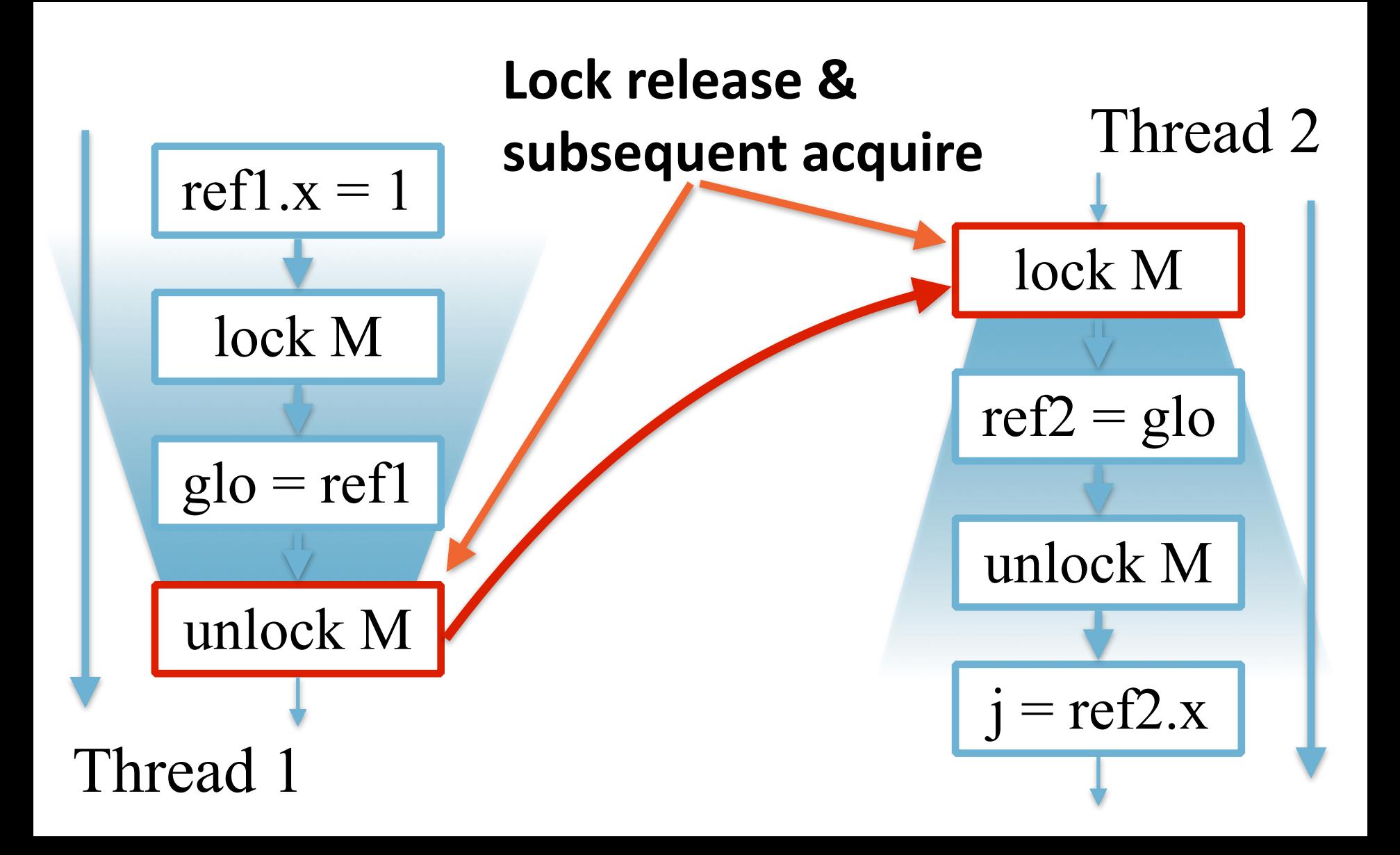

### Release and acquire

- All memory accesses before a release
	- Are ordered before and visible to any memory accesses after matching acquire
- Unlocking a monitor/lock is a release
	- That is acquired by any following lock of *that* monitor/ lock

### Volatile fields

- If a field could be accessed by multiple threads, and at least one of those is a write, then:
	- Use locking to prevent simultaneous access, or
	- Make the field **volatile**
- **volatile boolean** ready;

## What does volatile do?

- Reads & writes go directly to memory
	- Caching disabled
- Volatile longs & doubles are atomic
- Volatiles reads/writes cannot be reordered
- Reads/writes become acquire/release pairs

<http://www.infoq.com/presentations/Do-You-Really-Get-Memory>

# Stopping a thread 2

```
volatile boolean ready = false;
```

```
Thread t = new Thread() {
  public void run() {
    while (!ready);
     System.out.println("ready");
   }
};
System.out.println("start");
t.start();
ready = true;
t.join();
System.out.println("end");
```
### Another volatile example

```
private volatile boolean ready;
private Object data;
public Object get() {
   if (!ready) return null;
   return data;
}
public synchronized void set(Object o) {
   if (ready) throw new IllegalStateException();
  data = o; ready = true;
}
```
# Volatile arrays?

- volatile A[] array;
- volatile not transitive:
	- … = array; // volatile read
	- $-$  array =  $\dots$  // volatile write
	- **array[ i ] =… // non-volatile write**
- java.util.concurrent:
	- AtomicIntegerArray, AtomicLongArray, AtomicReferenceArray

# Happens before ordering

- $\cdot$  With a single thread all is simple
- $\cdot$  A release and a matching later acquire establish a happens-before relationship

# Happens before ordering 2

- **Program order rule**. Each action in a thread *happensbefore* every action in that thread that comes later in the program order. (JLS 17.4.3)
- **Monitor lock rule**. An unlock on a monitor lock *happens-before* every subsequent lock on that same monitor lock. (JLS 17.4.4)
- Volatile variable rule. A write to a volatile field *happens-before* every subsequent read of that same field. (JLS 17.4.5)

# Happens before ordering 3

- **Thread start rule.** A call to Thread.start on a thread *happens-before* any other thread detects that thread has terminated, either by successfully return from Thread.join or by Thread.isAlive returning false.
- **Interruption rule.** A thread calling interrupt on another thread *happens-before* the interrupted thread detects the interrupt (either by having InterruptedException thrown, or invoking isInterrupted() or interrupted()). (JLS 17.2.3)
- **Finalizer rule.** The end of a constructor for an object *happens-before* the start of the finalizer for that object. (JLS 17.4.5)
- **Transitivity.** If A *happens-before* B, and B *happens-before* C, then A *happens-before* C. (JLS 17.4.5)

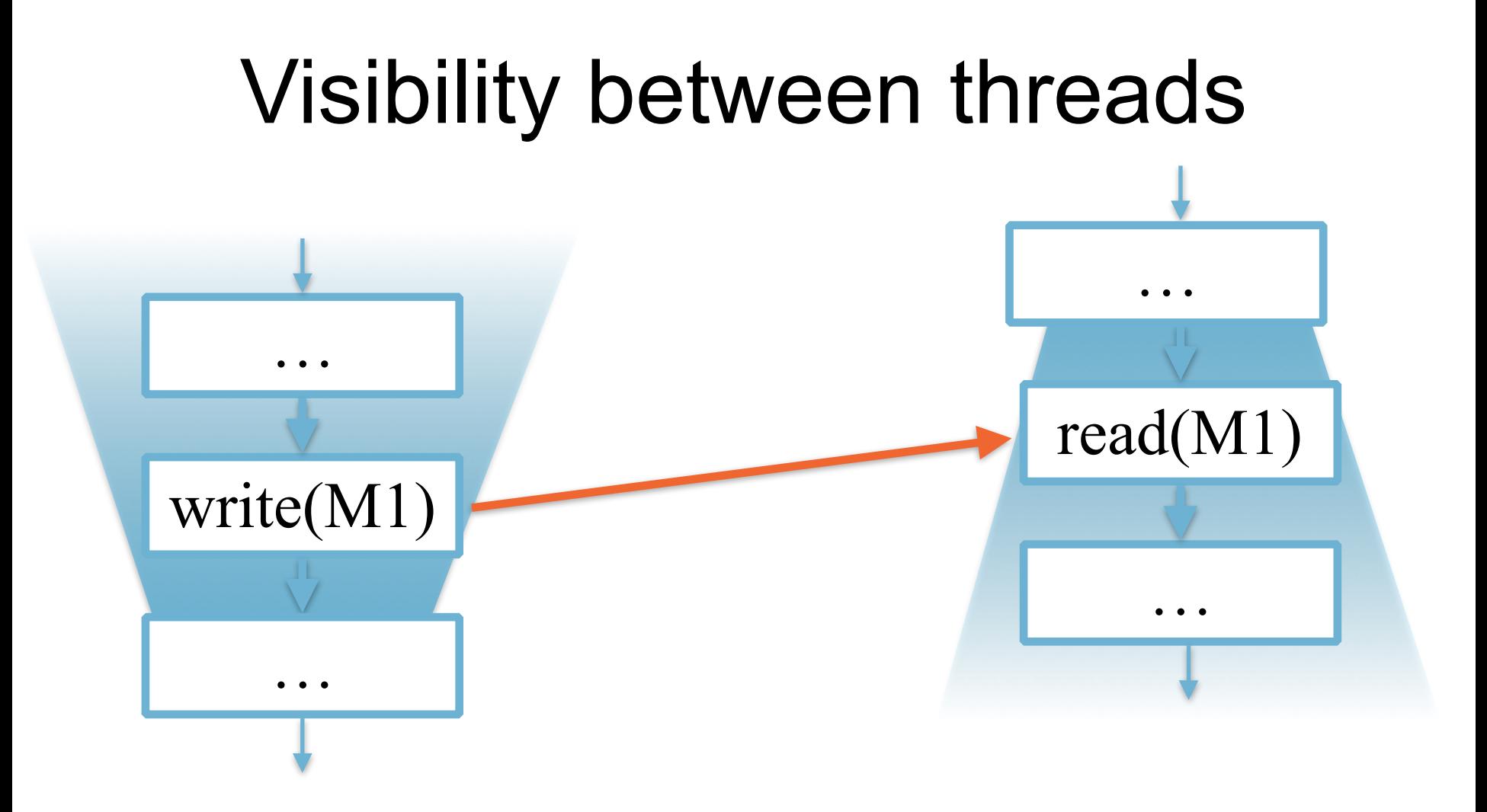

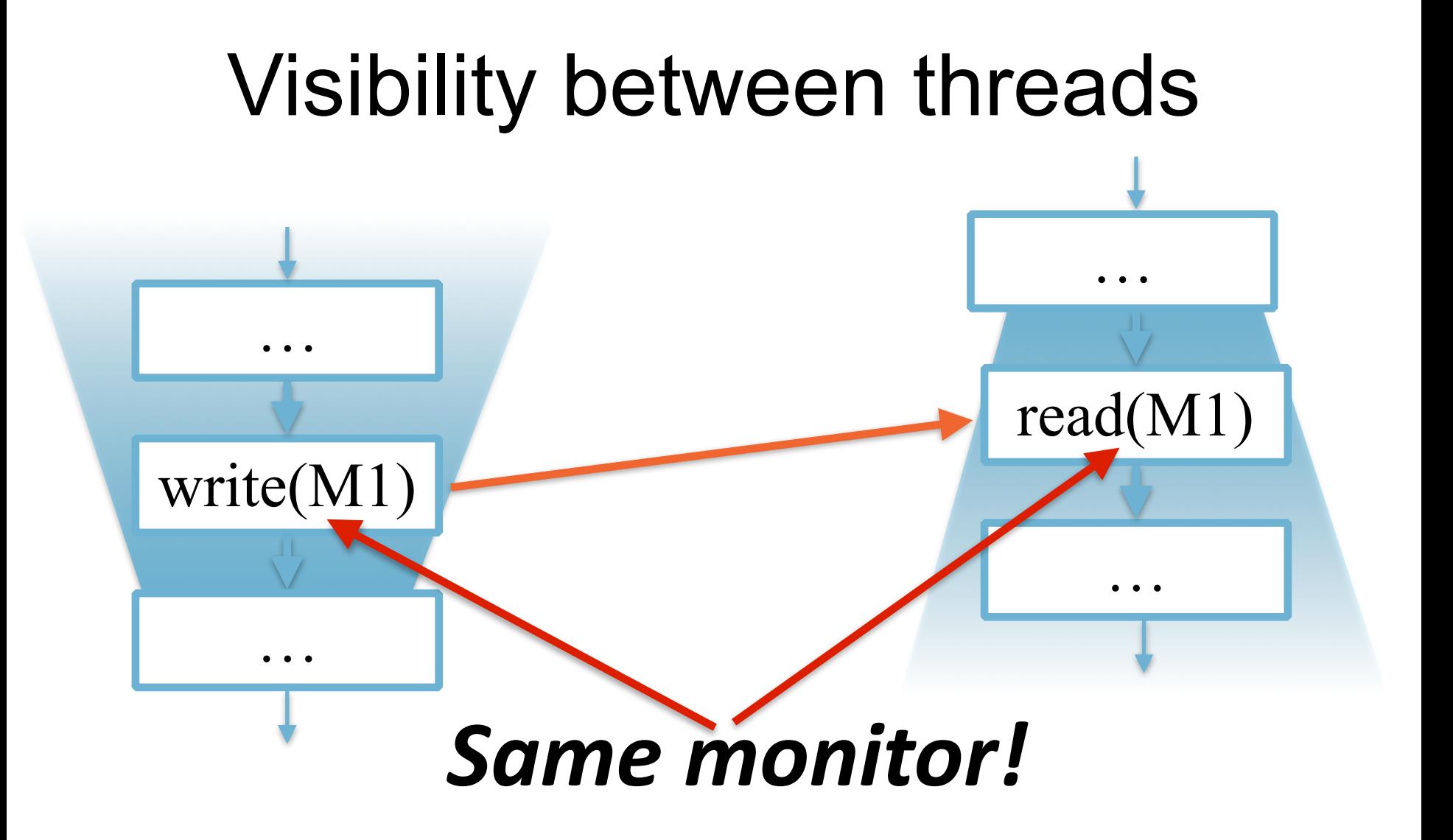

### Data race

- If there are two accesses to memory location,
	- At least one of those is a *write*, and
	- The memory location *is not volatile*, then
- The access must be ordered by *happens-before*

### Special semantics of *final* fields

class A { final B ref; public A (…) { this.ref =  $\dots$ ;

}

}

# Special semantics of *final* fields

- class A {
	- final B ref:

}

- public A (…) {
	- this.ref =  $\dots$ ;

} **Freeze**

- Once constructor completes, any thread can read values written to the *final* field
- and the whole object tree starting from the field

# One more time!

### Java Memory Model

- Variables: *fields*
- Operations:
	- R/W of instance fields (read/write)
	- R/W of volatile fields (volatile read/write)
	- Synchronization (lock/unlock)

### Java Memory Model

- Atomicity
- Visibility
- Final fields semantics
- Reordering

# Atomicity

- Read/write operations are atomic
- No out of thin-air values:
	- Any variable read operation should return either a default value, or the value that was assigned to this variable (somewhere else)

# **Atomicity**

- Exception:
	- –It is allowed that reads/writes of long/ double type is not atomic, but..
	- –… read/write of **volatile** long/double **must** be atomic

# **Atomicity**

- A common mistake:
	- For volatile long/double only the reads and writes are atomic
	- foo++, foo-- *are not atomic!*
- Solution:
	- *synchronized*
	- *java.util.concurrent.atomic*

# Visibility

- Again, the *happens-before* relation:
	- $-$  If X happens-before Y, then operation X is executed before and Y will will see the result of X

# Visibility guarantees

- Changes made in one thread are guaranteed to be visible to other threads under following conditions:
	- Explicit synchronization
	- Thread start and termination
	- Read/write of volatiles
	- First read of finals
- Thus, visibility is an issue in case if the access is *not synchronized*
# **Ordering**

- Within a thread
	- Program order, as-if-sequential execution
	- Reordering is possible as long as currently executing thread cannot tell the difference (data dependencies)

# Ordering Guarantees

- Ordering of synchronized blocks is preserved
	- Actions in one synchronized block happen before thread acquires the same lock
- Ordering of read/write of volatile fields is preserved
	- Effect of last write to volatile is visible to all subsequent reads of the same volatile
- Ordering of initialization/access of final fields is preserved
	- All threads will see the correct values of final fields that where set by the constructor

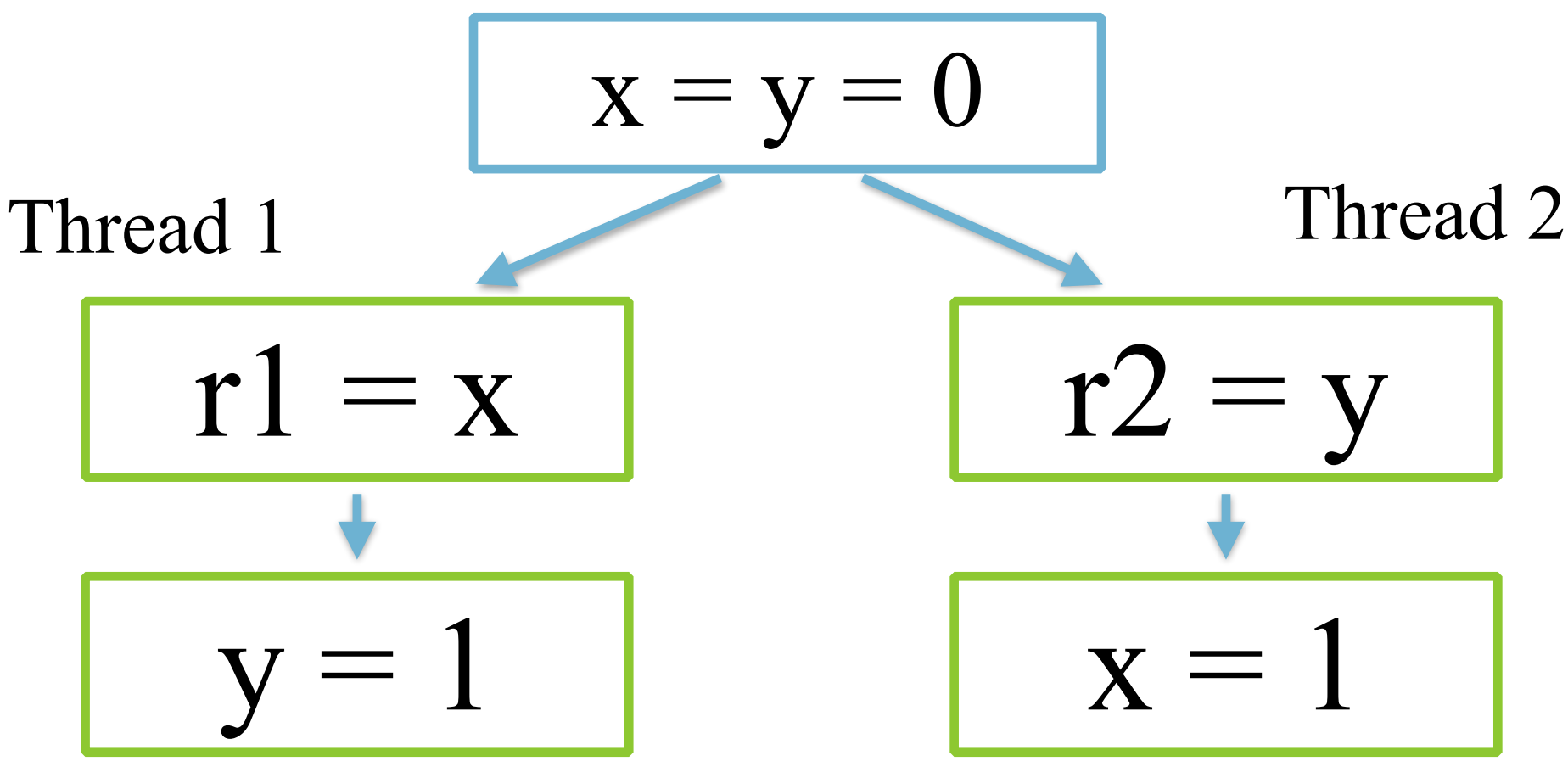

#### Can we observe  $r1 = 1$  and  $r2 = 1$ ?

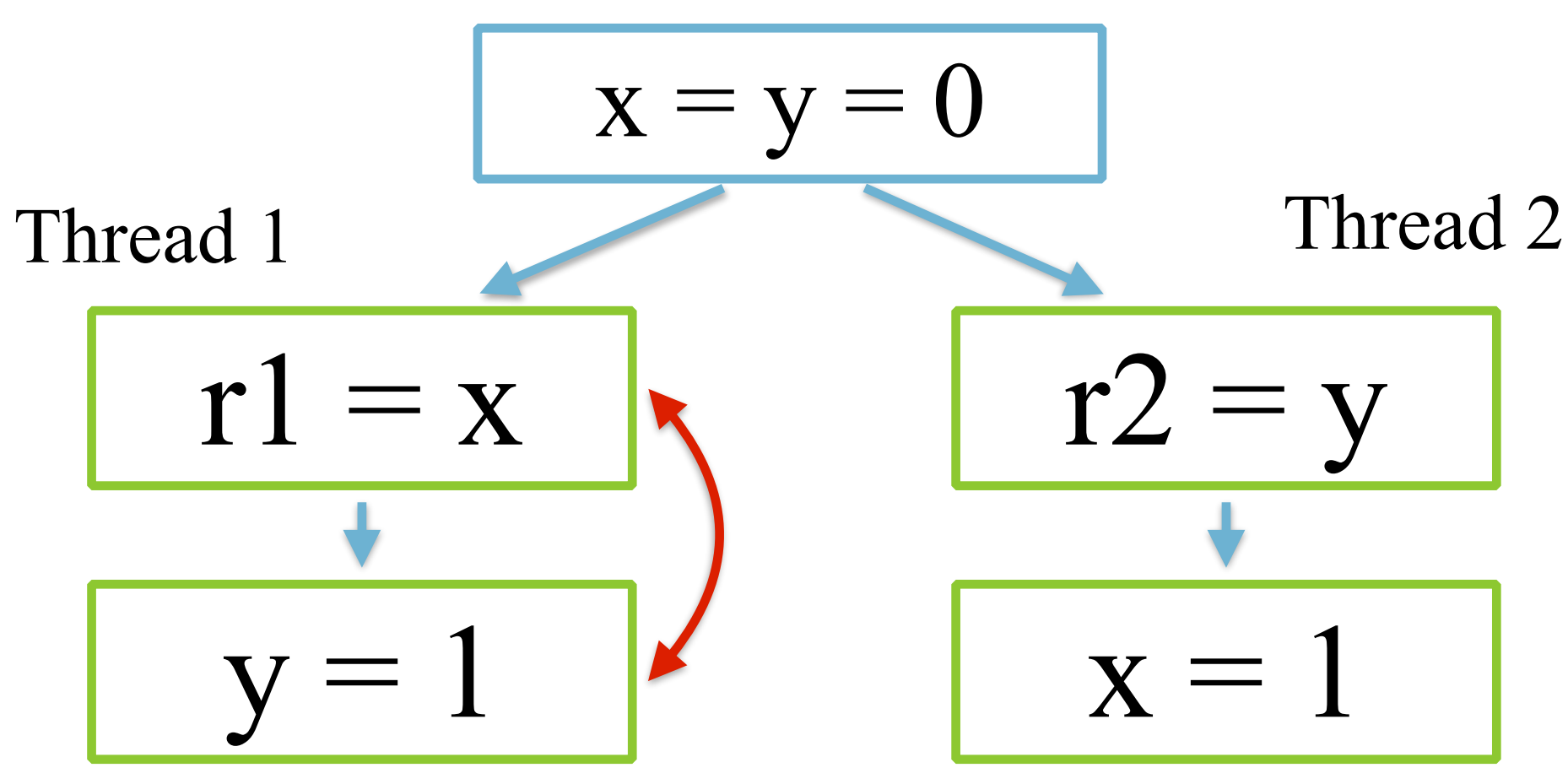

Can we observe  $r1 = 1$  and  $r2 = 1$ ? Yes, if T1's actions are reordered

#### References / Reading

#### **Java Language Specification, Chapter 17:**

**[http://docs.oracle.com/javase/specs/jls/se8/html/jls-17.html](http://docs.oracle.com/javase/specs/jls/se7/html/jls-17.html)**

# References / Watching

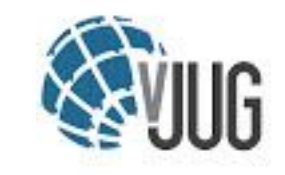

#### Java Memory Model Pragmatics

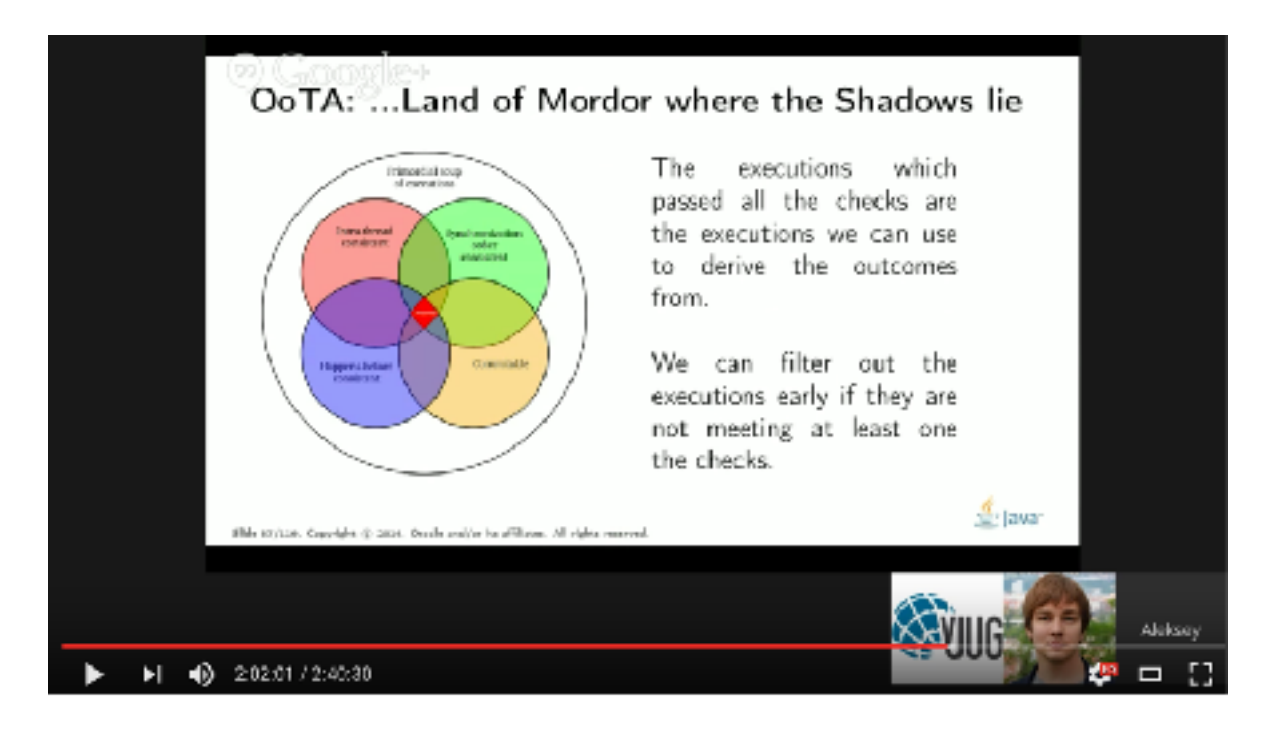

https://www.youtube.com/watch?v=TxqsKzxyySo

## Reading again

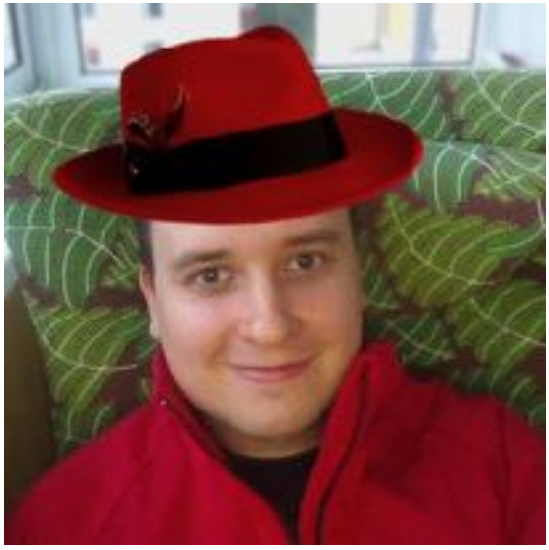

**Aleksey Shipilëv** @shipilev FOLLOWS YOU

JVM || Performance Geek, Benchmarking Tzar, Concurrency Underground Dweller. Developing Java and OpenJDK at Red Hat. Opinions are (excellent and) mine only.

- Java Memory Model Pragmatics (transcript)
	- [https://shipilev.net/blog/2014/jmm](https://shipilev.net/blog/2014/jmm-pragmatics/)[pragmatics/](https://shipilev.net/blog/2014/jmm-pragmatics/)
- Close Encounters of The Java Memory Model Kind
	- [https://shipilev.net/blog/](https://shipilev.net/blog/2016/close-encounters-of-jmm-kind/) [2016/close-encounters-of](https://shipilev.net/blog/2016/close-encounters-of-jmm-kind/)[jmm-kind/](https://shipilev.net/blog/2016/close-encounters-of-jmm-kind/)

#### Homework

Clone <https://github.com/shelajev/jf-skeleton/>

Create the tests described below

Check the comments in the Java file to get more hints at what you need to change! Submit using the normal jf-skeleton procedure (see README.md)

## Homework: JFHW7E1.java Create the concurrency test: *Shared memory: int a; int b*

$$
Thread 1: b = 1; x = a;
$$
\n
$$
Thread 2: a = 1; y = b;
$$

**\*\***Question**\*\***: what values of x, y can be observed at the end?

# Homework: JFHW7E2.java Create the concurrency test:

*Shared memory: an instance of java.util.BitSet*

*Thread 1: sets 0th bit of the BitSet to true Thread 2: sets 1st bit of the BitSet to true*

**\*\***Question**\*\***: what values of 0th and 1st bits in the bitset can be observed at the end?

## Homework: JFHW7E3.java

Come up with a description of the test that shows non-trivial executions. If a result of the test shows interesting reorderings, the properties of the volatiles, or something you think is worth showing.

Create a test and explain it.

### Homework: Explain the results

Find the results in the "results" folder. Copy the relevant section into the javadoc of the test class.

**Explain why these results happen!** Be concise, but show that you understand it.